## SAP ABAP table TE012 {Tax Changes in External System}

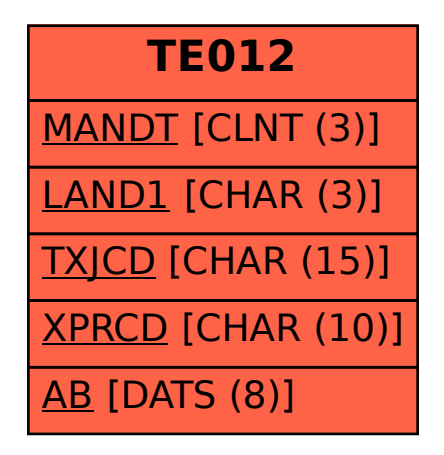